# **CSE 333 Section 3 - POSIX I/O Functions**

Welcome back to section! We're glad that you're here :)

## *POSIX*

Posix is a family of standards specified by the IEEE. These standards maintains compatibility across variants of Unix-like operating systems by defining APIs and standards for basic I/O (file, terminal, and network) and for threading.

- 1) What does POSIX stand for?
- 2) Why might a POSIX standard be beneficial? From an application perspective? Versus using the C stdio library?

## *POSIX and Files*

File I/O using POSIX is very similar to file I/O using the a C stdio library. Some of operations that can be performed on files using Posix systems calls are: opening a file, reading from a file, writing to a file, closing a file.

int open(char\* name, int flags, mode t mode);

- ➔ name *is a string representing the name of the file. Can be relative or absolute.*
- ➔ flags *is an integer code describing the access. Some common flags are listed below:*
	- ◆ O\_RDONLY Open the file in read-only mode.
	- ◆  $\circ$  **WRONLY** Open the file in write-only mode.
	- ◆ O\_RDWR Open the file in read-write mode.
	- ◆ O\_APPEND – *Append new information to the end of the file.*
- $\star$  Returns an integer which is the file descriptor. Returns  $-1$  if there is a failure.

### int close(int fd);

- ➔ fd *is the file descriptor (as returned by* open()*).*
- $\star$  Returns 0 on success, -1 on failure.

```
ssize t read(int fd, void *buf, size t count);
ssize t write(int fd, const void *buf, size t count);
```
- **→** fd *is the file descriptor (as returned by open()).*
- → buf is the address of a memory area into which the data is read or written.
- ➔ count *is the* maximum *amount of data to read from or write to the stream.*
- ★ Returns the *actual* amount of data read from or written to the file.

**Exercises:**

3) A common use of the POSIX I/O function is to **write** to a file; fill in the code skeleton below that writes all of the contents of a string buf to the file 333.txt. *You must use a different method than the "bytes\_left" method shown in lecture.*

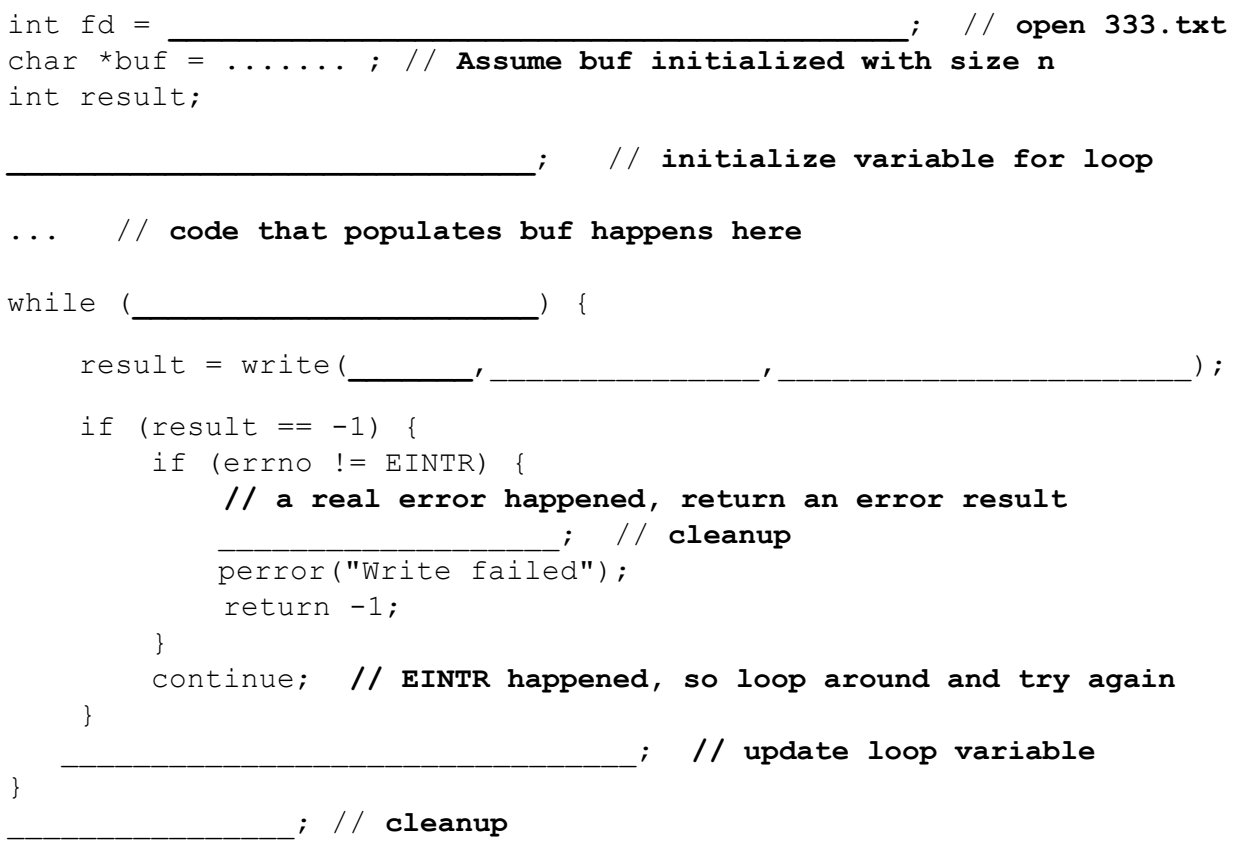

4) Why is it important to store the return value from the  $write()$  function? Why do we not check for a return value of 0 like we do for  $\text{read}()$ ?

5) Why is it important to remember to call the close () function once you have finished working on a file?

# *POSIX and Errors*

Unfortunately, errors that occur when using POSIX system calls are not handled for the user as they are with C standard library functions. So it is important thing is to make sure your code handles errors gracefully. Note that:

- When an error occurs, the error number is stored in  $error$ , which is defined under <errno.h>.
- You can use perror() to print out a message based on errno.
- Remember that  $error$  is shared by all library functions and overwritten frequently, so you must read it *right* after an error to be sure of getting the right code.

POSIX functions have a variety of error codes to represent different errors. Some common error conditions:

- $\triangle$  EBADF  $f d$  is not a valid file descriptor or is not open for reading.
- $\blacklozenge$  EFAULT buf is outside your accessible address space.
- $\triangle$  EINTR The call was interrupted by a signal before any data was read. This error, unlike others, is recoverable.
- $\blacklozenge$  EISDIR fd refers to a directory.

#### **Exercise:**

6) Given the name of a file as a command-line argument, write a C program that is analogous to **cat,** *i.e.* one that prints the contents of the file to stdout. Handle any errors! Example usage: "./filedump <path>" where <path> can be absolute or relative.

```
int main(int argc, char** argv) {
  \frac{1}{x} 1. Check to make sure we have a valid command line arguments \frac{x}{x}
```
/\* 2. Open the file, use O RDONLY flag \*/

 $/*$  3. Read from the file and write it to standard out. Try doing this without using printf() and instead have write() pipe to Stdout (take a look at STDOUT FILENO). It might be helpful to initialize a buffer variable (of size 1024 bytes should

be

fine) to pass in to read() andwrite().  $*/$ 

 $/*4.$  Clean up  $*/$ 

### } *POSIX and directories*

POSIX calls can also be used to access directories. This is because in linux directories are nothing more than special files. An example workflow might be: open a directory, iterate through directory contents, close the directory.

```
DIR *opendir(const char* name);
```
- ➔ name *is the directory to open. Accepts relative and absolute paths. Can end with '/', but is not necessary.*
- $\star$  Returns a pointer DIR\* to the directory stream or NULL on error (with errno set).

```
int closedir(DIR *dirp);
```
- ➔ dirp *is the directory stream to close.*
- $\star$  Returns 0 on success or  $-1$  on error (with errno set).

### struct dirent \*readdir(DIR \*dirp);

- ➔ dirp *is the directory stream to process.*
- $\star$  Returns a pointer to a dirent structure representing the next directory entry in the directory stream or returns NULL on error or reaching the end of the directory stream.

On Linux, the dirent structure is defined as follows:

```
struct dirent {
  ino_t d_ino; /* inode number for the dir entry */
  off_t d_off; /* not necessarily an offset */
  unsigned short d_reclen; /* length of this record */
  unsigned char d_type; /* type of file (not what you think);
                           not supported by all file system
                           types */
  char d_name[NAME_MAX+1]; /* directory entry name*/
```
};

#### **Exercise:**

7) Given the name of a directory, write a C program that is analogous to **ls,** *i.e.* prints the names of the entries of the directory to stdout. Be sure to handle any errors! Example usage: "./dirdump <path>" where <path> can be absolute or relative.

```
int main(int argc, char** argv) {
 /* 1. Check to make sure we have a valid command line arguments */
```
 $/* 2.$  Open the directory, look at opendir()  $*/$ 

/\* 3. Read through/parse the directory and print out file names Look at readdir() and struct dirent  $*/$ 

 $/* 4. Clean up */$